## Fairleigh Dickinson University Emergency Notification Form

*Please type the Employee Name and Contacts name in First name Last Name order*

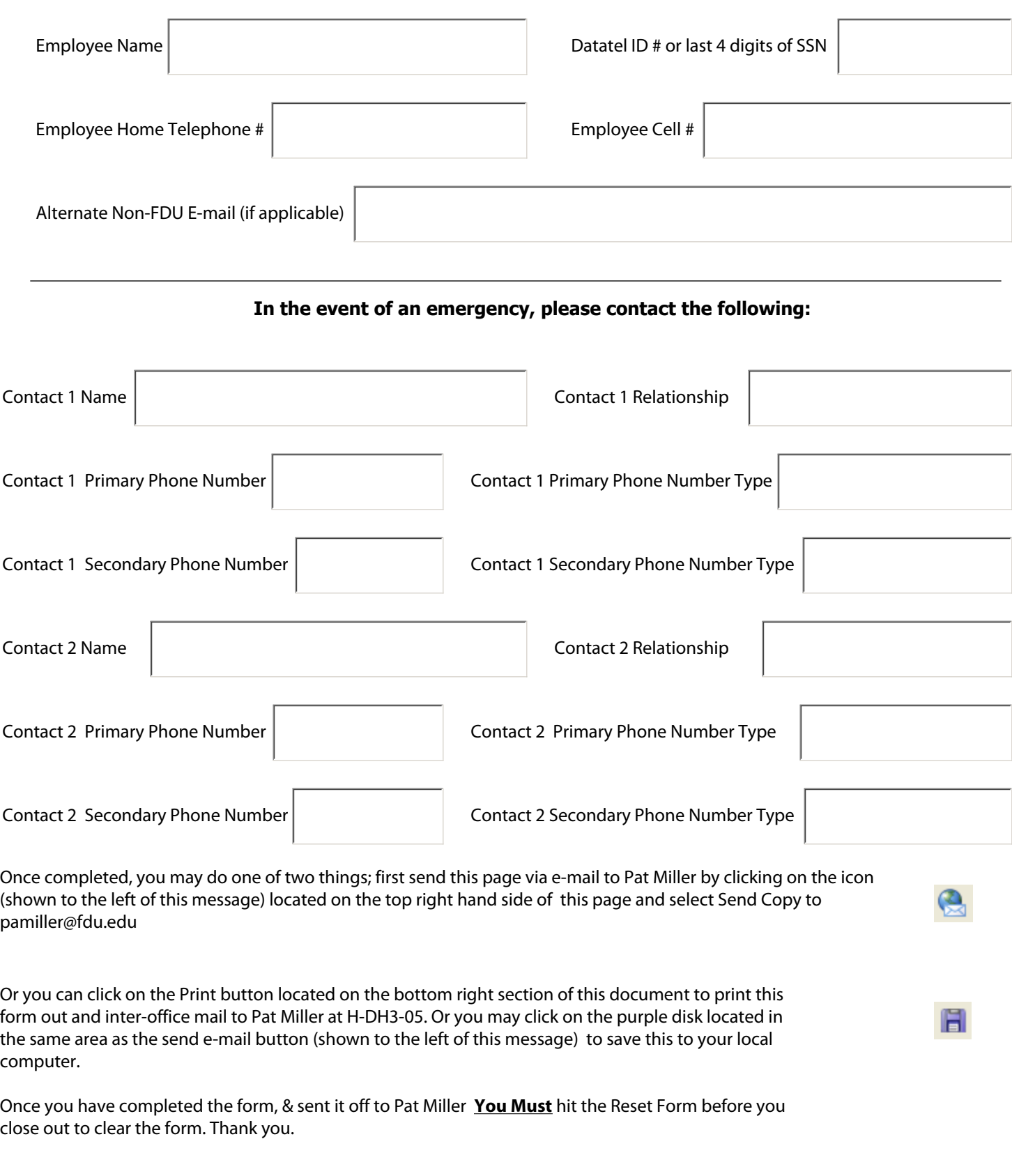